# Package 'gaselect'

February 6, 2020

Type Package

Title Genetic Algorithm (GA) for Variable Selection from High-Dimensional Data

Version 1.0.9

Date 2020-02-04

Author David Kepplinger

Maintainer David Kepplinger <david.kepplinger@gmail.com>

Description Provides a genetic algorithm for finding variable subsets in high dimensional data with high prediction performance. The genetic algorithm can use ordinary least squares (OLS) regression models or partial least squares (PLS) regression models to evaluate the prediction power of variable subsets. By supporting different cross-validation schemes, the user can fine-tune the tradeoff between speed and quality of the solution.

URL <https://github.com/dakep/gaselect>

BugReports <https://github.com/dakep/gaselect/issues>

License GPL  $(>= 2)$ NeedsCompilation yes Encoding UTF-8 **Biarch** true SystemRequirements C++11 **Depends** R ( $>= 3.0.2$ ), methods ( $>= 2.10.0$ ) **Imports** Rcpp  $(>= 0.10.5)$ LinkingTo Rcpp (>= 0.10.5), RcppArmadillo (>= 0.4.000) Collate 'Evaluator.R' 'GenAlgControl.R' 'formatSegmentation.R' 'evaluate.R' 'fitness.R' 'genAlg.R' 'getEvalFun.R' 'subsets.R' 'toCControlList.R' 'validData.R'

Suggests chemometrics

RoxygenNote 7.0.2

Repository CRAN

Date/Publication 2020-02-06 01:00:10 UTC

# <span id="page-1-0"></span>R topics documented:

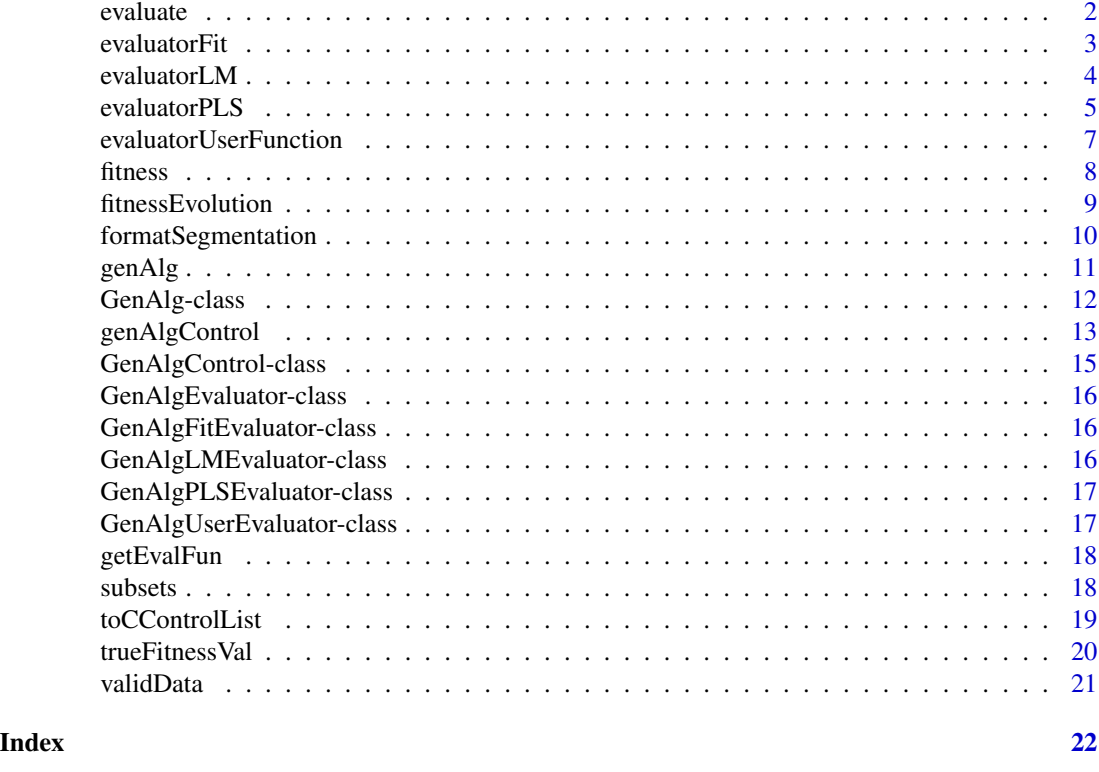

evaluate *Evaluate the fitness of variable subsets*

# Description

Evaluate the given variable subsets with the given Evaluator

# Usage

```
evaluate(object, X, y, subsets, seed, verbosity)
## S4 method for signature
## 'GenAlgEvaluator,matrix,numeric,matrix,integer,integer'
evaluate(object, X, y, subsets, seed, verbosity)
## S4 method for signature
## 'GenAlgEvaluator,matrix,numeric,logical,integer,integer'
evaluate(object, X, y, subsets, seed, verbosity)
## S4 method for signature 'GenAlgEvaluator, matrix, numeric, ANY, missing, integer'
evaluate(object, X, y, subsets, seed, verbosity)
```

```
## S4 method for signature 'GenAlgEvaluator, matrix, numeric, ANY, integer, missing'
evaluate(object, X, y, subsets, seed, verbosity)
```
## S4 method for signature 'GenAlgEvaluator, matrix, numeric, ANY, missing, missing' evaluate(object, X, y, subsets, seed, verbosity)

# Arguments

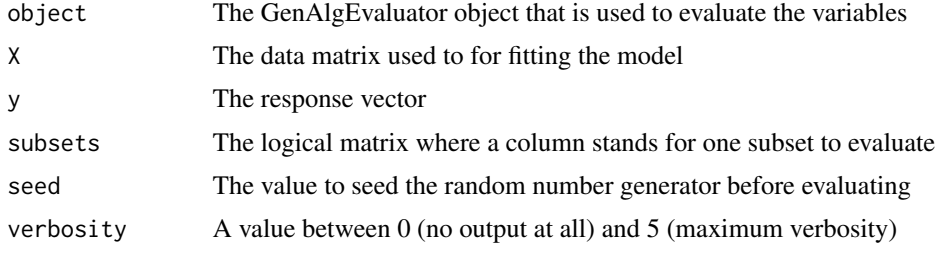

<span id="page-2-1"></span>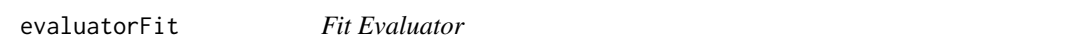

# Description

Creates the object that controls the evaluation step in the genetic algorithm

# Usage

```
evaluatorFit(
 numSegments = 7L,
 statistic = c("BIC", "AIC", "adjusted.r.squared", "r.squared"),
 numThreads = NULL,
 maxNComp = NULL,
 sdfact = 1)
```
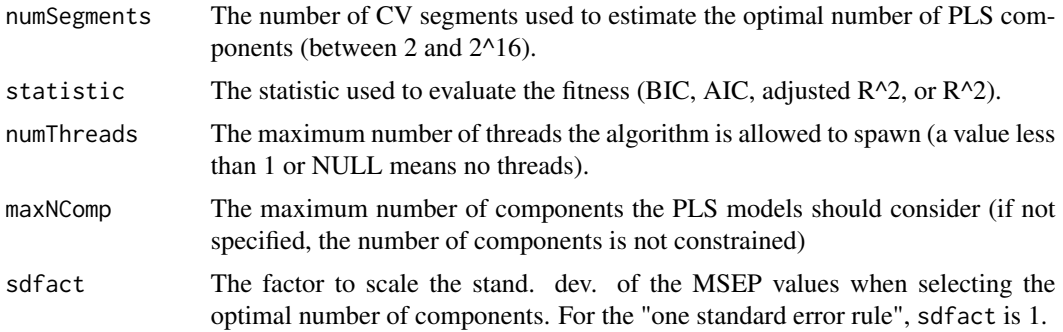

# <span id="page-3-0"></span>Details

The fitness of a variable subset is assessed by how well a PLS model fits the data. To estimate the optimal number of components for the PLS model, cross-validation is used.

# Value

Returns an S4 object of type [GenAlgFitEvaluator](#page-15-1) to be used as argument to a call of [genAlg](#page-10-1).

# See Also

Other GenAlg Evaluators: [evaluatorLM\(](#page-3-1)), [evaluatorPLS\(](#page-4-1)), [evaluatorUserFunction\(](#page-6-1))

#### Examples

```
ctrl <- genAlgControl(populationSize = 200, numGenerations = 30, minVariables = 5,
    maxVariable = 12, verbosity = 1)
evaluator <- evaluatorFit(statistic = "BIC", numThreads = 1)
# Generate demo-data
set.seed(12345)
X \le matrix(rnorm(10000, sd = 1:5), ncol = 50, byrow = TRUE)
y \leq - drop(-1.2 + rowSums(X[, seq(1, 43, length = 8)]) + rnorm(nrow(X), 1.5));
result \leq genAlg(y, X, control = ctrl, evaluator = evaluator, seed = 123)
subsets(result, 1:5)
```
<span id="page-3-1"></span>evaluatorLM *LM Evaluator*

### Description

Create an evaluator that uses a linear model to evaluate the fitness.

# Usage

```
evaluatorLM(
  statistic = c("BIC", "AIC", "adjusted.r.squared", "r.squared"),
  numThreads = NULL
\lambda
```
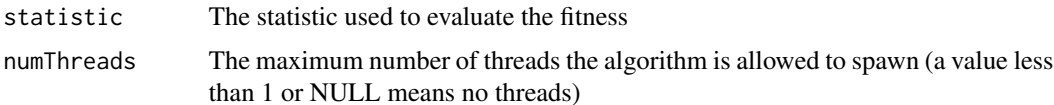

#### <span id="page-4-0"></span>evaluatorPLS 5

# Details

Different statistics to evaluate the fitness of the variable subset can be given. If a maximum absolute correlation is given the algorithm will be very slow (as the C++ implementation can not be used anymore) and multithreading is not available.

# Value

Returns an S4 object of type [GenAlgLMEvaluator](#page-15-2)

# See Also

```
Other GenAlg Evaluators: evaluatorFit(), evaluatorPLS(), evaluatorUserFunction()
```
#### Examples

```
ctrl <- genAlgControl(populationSize = 200, numGenerations = 30, minVariables = 5,
    maxVariables = 12, verbosity = 1)
evaluator \leq evaluatorLM(statistic = "BIC", numThreads = 1)
# Generate demo-data
set.seed(12345)
X \le matrix(rnorm(10000, sd = 1:5), ncol = 50, byrow = TRUE)
y \leq - drop(-1.2 + rowSums(X[, seq(1, 43, length = 8)]) + rnorm(nrow(X), 1.5));
result \leq genAlg(y, X, control = ctrl, evaluator = evaluator, seed = 123)
subsets(result, 1:5)
```
<span id="page-4-1"></span>evaluatorPLS *PLS Evaluator*

# Description

Creates the object that controls the evaluation step in the genetic algorithm

# Usage

```
evaluatorPLS(
  numReplications = 30L,
  innerSegments = 7L,
  outerSegments = 1L,
  testSetSize = NULL,
 numThreads = NULL,
 maxNComp = NULL,method = c("simals"),sdfact = 1)
```
# <span id="page-5-0"></span>**Arguments**

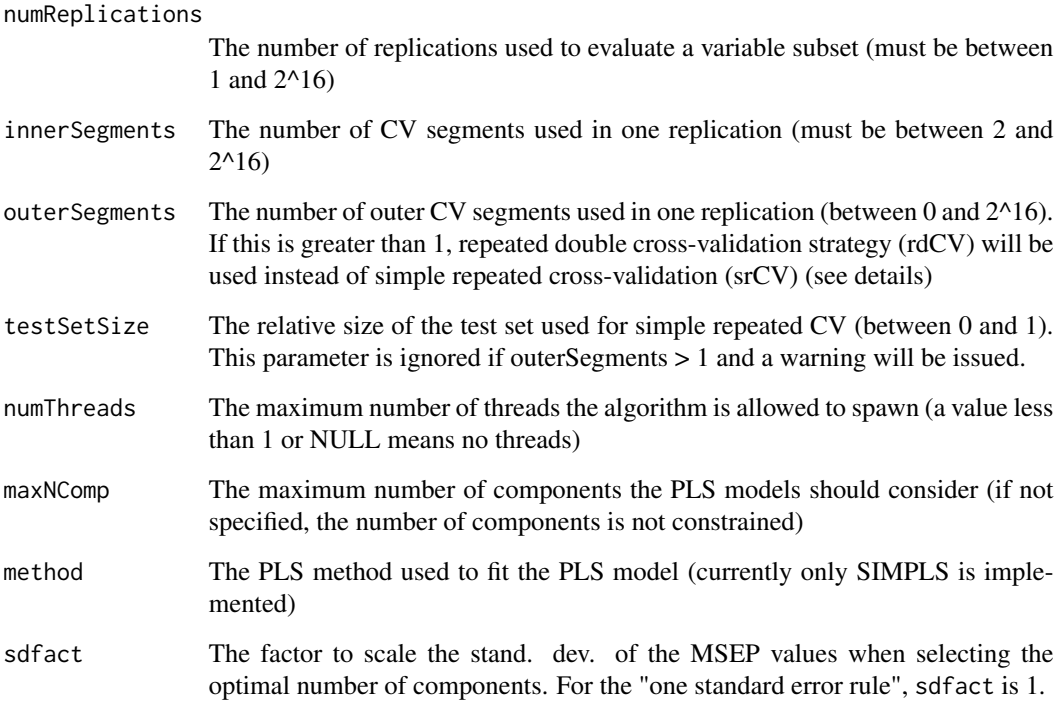

# Details

With this method the genetic algorithm uses PLS regression models to assess the prediction power of variable subsets. By default, simple repeated cross-validation (srCV) is used. The optimal number of PLS components is estimated using cross-validation (with innerSegments segments) on a training set. The prediction power is then evaluated by fitting a PLS regression model with this optimal number of components to the training set and predicting the values of a test set (of either testSetSize size or 1 / innerSegments, if testSetSize is not specified).

If the parameter outerSegments is given, repeated double cross-validation is used instead. There, the data set is first split into outerSegments segments and one segment is used as prediction set and the other segments as test set. This is repeated for each outer segment.

The whole procedure is repeated numReplications times to get a more reliable estimate of the prediction power.

# Value

Returns an S4 object of type [GenAlgPLSEvaluator](#page-16-1) to be used as argument to a call of [genAlg](#page-10-1).

# See Also

Other GenAlg Evaluators: [evaluatorFit\(](#page-2-1)), [evaluatorLM\(](#page-3-1)), [evaluatorUserFunction\(](#page-6-1))

# <span id="page-6-0"></span>evaluatorUserFunction 7

#### Examples

```
ctrl <- genAlgControl(populationSize = 100, numGenerations = 15, minVariables = 5,
    maxVariables = 12, verbosity = 1)
evaluatorSRCV <- evaluatorPLS(numReplications = 2, innerSegments = 7, testSetSize = 0.4,
    numThreads = 1)
evaluatorRDCV <- evaluatorPLS(numReplications = 2, innerSegments = 5, outerSegments = 3,
    numThreads = 1)
# Generate demo-data
set.seed(12345)
X \le matrix(rnorm(10000, sd = 1:5), ncol = 50, byrow = TRUE)
y \leq - drop(-1.2 + rowSums(X[, seq(1, 43, length = 8)]) + rnorm(nrow(X), 1.5));
resultSRCV \leq genAlg(y, X, control = ctrl, evaluator = evaluatorSRCV, seed = 123)
resultRDCV \leq genAlg(y, X, control = ctrl, evaluator = evaluatorRDCV, seed = 123)
subsets(resultSRCV, 1:5)
subsets(resultRDCV, 1:5)
```
<span id="page-6-1"></span>evaluatorUserFunction *User Defined Evaluator*

#### Description

Create an evaluator that uses a user defined function to evaluate the fitness

#### Usage

```
evaluatorUserFunction(FUN, sepFUN = NULL, ...)
```
# Arguments

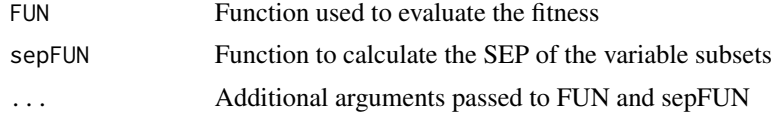

# Details

The user specified function must take a the response vector as first and the covariates matrix as second argument. The function must return a number representing the fitness of the variable subset (the higher the value the fitter the subset) Additionally the user can specify a function that takes a [GenAlg](#page-11-1) object and returns the standard error of prediction of the found variable subsets.

# Value

Returns an S4 object of type [GenAlgUserEvaluator](#page-16-2)

#### <span id="page-7-0"></span>See Also

```
Other GenAlg Evaluators: evaluatorFit(), evaluatorLM(), evaluatorPLS()
```
#### Examples

```
ctrl <- genAlgControl(populationSize = 100, numGenerations = 10, minVariables = 5,
    maxVariables = 12, verbosity = 1)
# Use the BIC of a linear model to evaluate the fitness of a variable subset
evalFUN \leq function(y, X) {
return(BIC(lm(y \sim X)));}
# Dummy function that returns the residuals standard deviation and not the SEP
sepFUN <- function(genAlg) {
    return(apply(genAlg@subsets, 2, function(subset) {
m <- lm(genAlg@response ~ genAlg@covariates[, subset]);
return(sd(m$residuals));
}));
}
evaluator <- evaluatorUserFunction(FUN = evalFUN, sepFUN = sepFUN)
# Generate demo-data
set.seed(12345)
X \le matrix(rnorm(10000, sd = 1:5), ncol = 50, byrow = TRUE)
y \leq - drop(-1.2 + rowSums(X[, seq(1, 43, length = 8)]) + rnorm(nrow(X), 1.5));
result \leq genAlg(y, X, control = ctrl, evaluator = evaluator, seed = 123)
subsets(result, 1:5)
```
<span id="page-7-1"></span>fitness *Get the fitness of a variable subset*

#### Description

Get the internal fitness for all variable subsets

#### Usage

fitness(object)

#### Arguments

object The [GenAlg](#page-11-1) object returned by [genAlg](#page-10-1)

# Details

This method is used to get the fitness of all variable subsets found by the genetic algorithm.

# <span id="page-8-0"></span>fitnessEvolution 9

# Value

A vector with the estimated fitness for each solution

# Examples

```
ctrl <- genAlgControl(populationSize = 100, numGenerations = 15, minVariables = 5,
    maxVariable = 12, verbosity = 1)
evaluator <- evaluatorPLS(numReplications = 2, innerSegments = 7, testSetSize = 0.4,
    numThreads = 1)
# Generate demo-data
set.seed(12345)
X \le matrix(rnorm(10000, sd = 1:5), ncol = 50, byrow = TRUE)
y \leftarrow drop(-1.2 + rowsums(X[, seq(1, 43, length = 8)]) + rnorm(nrow(X), 1.5));result \leq genAlg(y, X, control = ctrl, evaluator = evaluator, seed = 123)
fitness(result) # Get fitness of the found subsets
h <- fitnessEvolution(result) # Get average fitness as well as the fitness of the
                              # best chromosome for each generation (at raw scale!)
plot(h[, "mean"], type = "l", col = 1, ylim = c(-7, -1))
lines(h[, "mean"] - h[, "std.dev"], type = "l", col = "gray30", lty = 2)
lines(h[, "mean"] + h[, "std.dev"], type = "l", col = "gray30", lty = 2)
lines(h[, "best"], type = "l", col = 2)
```
fitnessEvolution *Get the evolution of the fitness*

# Description

Get the fitness of the best / average chromosomes after each generation

# Usage

```
fitnessEvolution(
  object,
  what = c("mean", "best", "std.dev"),type = c("true", "raw")
\mathcal{L}
```
## Arguments

object The [GenAlg](#page-11-1) object returned by [genAlg](#page-10-1)

<span id="page-9-0"></span>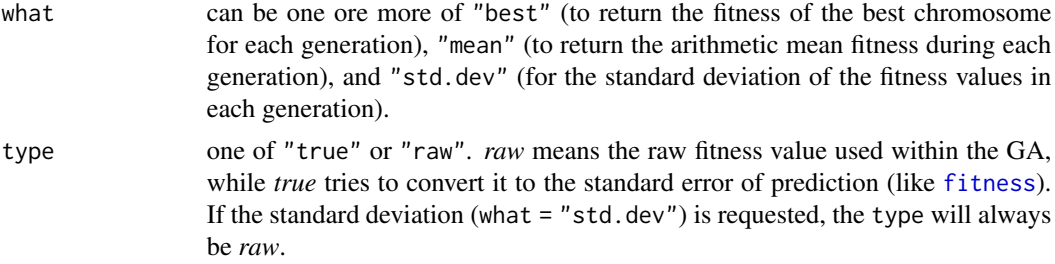

# Details

Returns the progress of the fitness of the best or average chromosome.

# Value

A vector with the best or average fitness value after each generation

#### Examples

```
ctrl <- genAlgControl(populationSize = 100, numGenerations = 15, minVariables = 5,
    maxVariables = 12, verbosity = 1)
evaluator <- evaluatorPLS(numReplications = 2, innerSegments = 7, testSetSize = 0.4,
    numThreads = 1)
# Generate demo-data
set.seed(12345)
X \le - matrix(rnorm(10000, sd = 1:5), ncol = 50, byrow = TRUE)
y \leq 0 drop(-1.2 + rowSums(X[, seq(1, 43, length = 8)]) + rnorm(nrow(X), 1.5));
result \le genAlg(y, X, control = ctrl, evaluator = evaluator, seed = 123)
fitness(result) # Get fitness of the found subsets
h <- fitnessEvolution(result) # Get average fitness as well as the fitness of the
                              # best chromosome for each generation (at raw scale!)
plot(h[, "mean"], type = "l", col = 1, ylim = c(-7, -1))
lines(h[, "mean"] - h[, "std.dev"], type = "l", col = "gray30", lty = 2)
lines(h[, "mean"] + h[, "std.dev"], type = "l", col = "gray30", lty = 2)
lines(h[, "best"], type = "l", col = 2)
```
formatSegmentation *Format the raw segmentation list returned from the C++ code into a usable list*

# **Description**

Format the raw segmentation list returned from the C++ code into a usable list

#### <span id="page-10-0"></span> $genAlg$  11

# Usage

```
formatSegmentation(object, segments)
## S4 method for signature 'GenAlgPLSEvaluator, list'
formatSegmentation(object, segments)
## S4 method for signature 'GenAlgUserEvaluator, list'
formatSegmentation(object, segments)
## S4 method for signature 'GenAlgLMEvaluator, list'
formatSegmentation(object, segments)
## S4 method for signature 'GenAlgFitEvaluator, list'
formatSegmentation(object, segments)
```
# Arguments

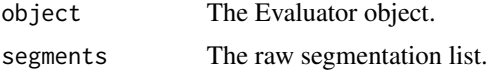

#### Value

A list of the form replication -> outerSegment -> (calibration, validation, inner -> (test, train))

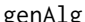

<span id="page-10-1"></span>genAlg *Genetic algorithm for variable subset selection*

# Description

A genetic algorithm to find "good" variable subsets based on internal PLS evaluation or a user specified evaluation function

# Usage

genAlg(y, X, control, evaluator = evaluatorPLS(), seed)

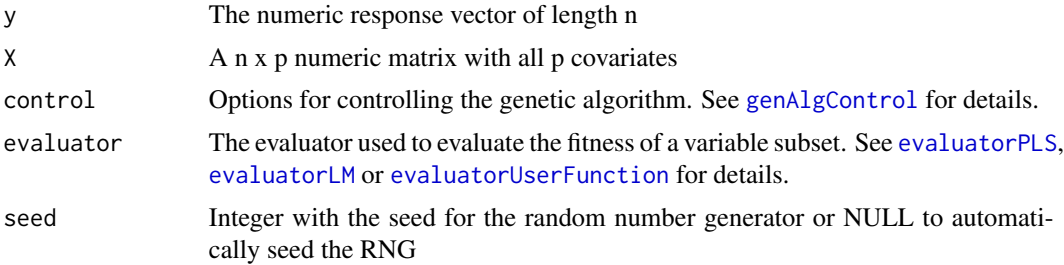

# Details

The GA generates an initial "population" of populationSize chromosomes where each initial chromosome has a random number of randomly selected variables. The fitness of every chromosome is evaluated by the specified evaluator. The default built-in PLS evaluator (see [evaluatorPLS](#page-4-1)) is the preferred evaluator. Chromosomes with higher fitness have higher probability of mating with another chromosome. populationSize / 2 couples each create 2 children. The children are created by randomly mixing the parents' variables. These children make up the new generation and are again selected for mating based on their fitness. A total of numGenerations generations are built this way. The algorithm returns the last generation as well as the best elitism chromosomes from all generations.

# Value

An object of type [GenAlg](#page-11-1)

#### Examples

```
ctrl \le genAlgControl(populationSize = 100, numGenerations = 15, minVariables = 5,
    maxVariables = 12, verbosity = 1)
```

```
evaluatorSRCV <- evaluatorPLS(numReplications = 2, innerSegments = 7, testSetSize = 0.4,
   numThreads = 1)
```

```
evaluatorRDCV <- evaluatorPLS(numReplications = 2, innerSegments = 5, outerSegments = 3,
   numThreads = 1)
```

```
# Generate demo-data
set.seed(12345)
X \le - matrix(rnorm(10000, sd = 1:5), ncol = 50, byrow = TRUE)
y \leq - drop(-1.2 + rowSums(X[, seq(1, 43, length = 8)]) + rnorm(nrow(X), 1.5));
resultSRCV <- genAlg(y, X, control = ctrl, evaluator = evaluatorSRCV, seed = 123)
resultRDCV \leq genAlg(y, X, control = ctrl, evaluator = evaluatorRDCV, seed = 123)
subsets(resultSRCV, 1:5)
subsets(resultRDCV, 1:5)
```
GenAlg-class *Result of a genetic algorithm run*

# <span id="page-11-1"></span>Description

Return object of a run of the genetic algorithm genAlg

#### Slots

subsets Logical matrix with one variable subset per column. The columns are ordered according to their fitness (first column contains the fittest variable-subset).

<span id="page-11-0"></span>

<span id="page-12-0"></span>rawFitness Numeric vector with the raw fitness of the corresponding variable subset returned by the evaluator.

response The original response vector.

covariates The original covariates matrix.

evaluator The evaluator used in the genetic algorithm.

control The control object.

segmentation The segments used by the evaluator. Empty list if the evaluator doesn't use segmentation.

seed The seed the algorithm is started with.

### <span id="page-12-1"></span>genAlgControl *Set control arguments for the genetic algorithm*

### Description

The population must be large enough to allow the algorithm to explore the whole solution space. If the initial population is not diverse enough, the chance to find the global optimum is very small. Thus the more variables to choose from, the larger the population has to be.

#### Usage

```
genAlgControl(
 populationSize,
 numGenerations,
 minVariables,
 maxVariables,
 elitism = 10L,
 mutationProbability = 0.01,
 crossover = c("single", "random"),
 maxDuplicateEliminationTries = 0L,
  verbosity = OL,
  badSolutionThreshold = 2,
  fitnessScaling = c("none", "exp")
)
```
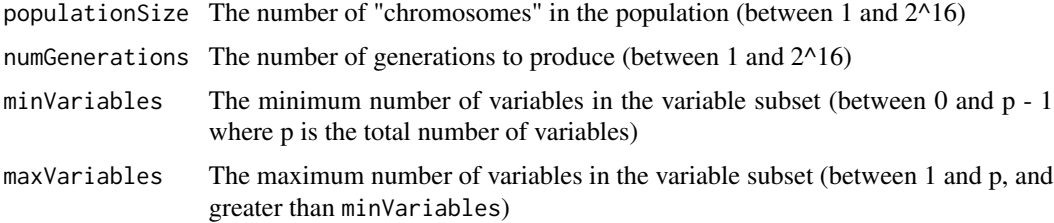

<span id="page-13-0"></span>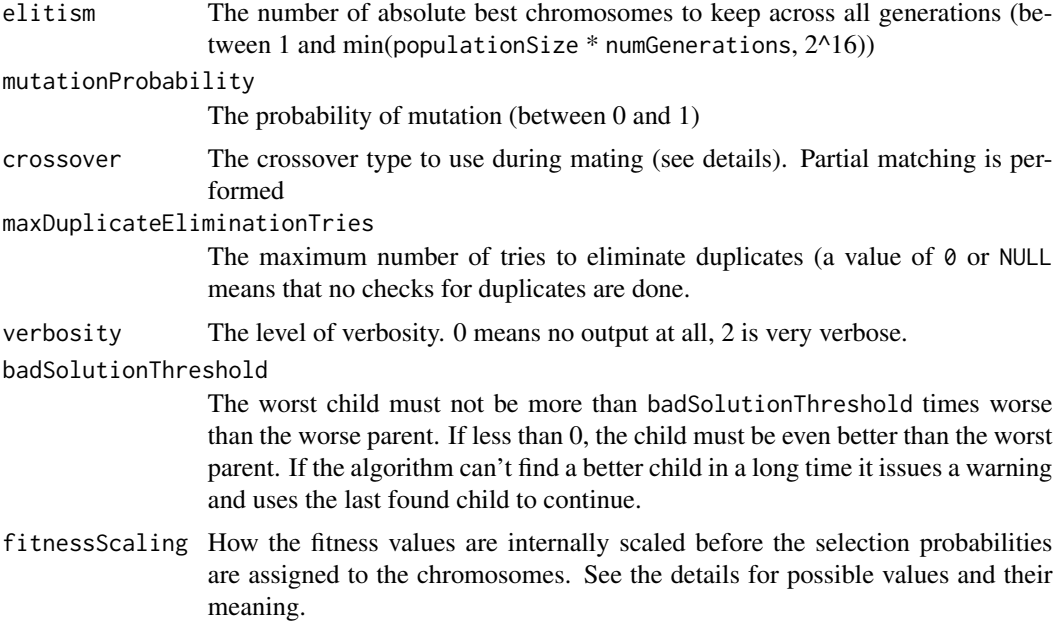

#### Details

The initial population is generated randomly. Every chromosome uses between minVariables and maxVariables (uniformly distributed).

If the mutation probability (mutationProbability is greater than 0, a random number of variables is added/removed according to a truncated geometric distribution to each offspring-chromosome. The resulting distribution of the total number of variables in the subset is not uniform anymore, but almost (the smaller the mutation probability, the more "uniform" the distribution). This should not be a problem for most applications.

The user can choose between single and random crossover for the mating process. If single crossover is used, a single position is randomly chosen that marks the position to split both parent chromosomes. The child chromosomes are than the concatenated chromosomes from the 1st part of the 1st parent and the 2nd part of the 2nd parent resp. the 2nd part of the 1st parent and the 1st part of the 2nd parent. Random crossover is that a random number of random positions are drawn and these positions are transferred from one parent to the other in order to generate the children.

Elitism is a method of enhancing the GA by keeping track of very good solutions. The parameter elitism specifies how many "very good" solutions should be kept.

Before the selection probabilities are determined, the fitness values  $f$  of the chromosomes are standardized to the z-scores ( $z = (f - mu)/sd$ ). Scaling the fitness values afterwards with the exponential function can help the algorithm to faster find good solutions. When setting fitnessScaling to "exp", the (standardized) fitness z will be scaled by  $exp(z)$ . This promotes good solutions to get an even higher selection probability, while bad solutions will get an even lower selection probability.

# Value

An object of type [GenAlgControl](#page-14-1)

#### <span id="page-14-0"></span>GenAlgControl-class 15

# Examples

```
ctrl \le genAlgControl(populationSize = 100, numGenerations = 15, minVariables = 5,
    maxVariables = 12, verbosity = 1)
evaluatorSRCV <- evaluatorPLS(numReplications = 2, innerSegments = 7, testSetSize = 0.4,
    numThreads = 1)evaluatorRDCV <- evaluatorPLS(numReplications = 2, innerSegments = 5, outerSegments = 3,
    numThreads = 1)
# Generate demo-data
set.seed(12345)
X \le - matrix(rnorm(10000, sd = 1:5), ncol = 50, byrow = TRUE)
y \leq - drop(-1.2 + rowSums(X[, seq(1, 43, length = 8)]) + rnorm(nrow(X), 1.5));
resultSRCV \leq genAlg(y, X, control = ctrl, evaluator = evaluatorSRCV, seed = 123)
resultRDCV \leq genAlg(y, X, control = ctrl, evaluator = evaluatorRDCV, seed = 123)
subsets(resultSRCV, 1:5)
subsets(resultRDCV, 1:5)
```
GenAlgControl-class *Control class for the genetic algorithm*

#### <span id="page-14-1"></span>**Description**

This class controls the general setup of the genetic algorithm

# **Slots**

populationSize The number of "chromosomes" in the population (between 1 and 2^16).

numGenerations The number of generations to produce (between 1 and  $2^{\wedge}16$ ).

- minVariables The minimum number of variables in the variable subset (between 0 and p 1 where p is the total number of variables).
- maxVariables The maximum number of variables in the variable subset (between 1 and p, and greater than minVariables).
- elitism The number of absolute best chromosomes to keep across all generations (between 1 and min(populationSize \* numGenerations, 2^16)).

mutationProbability The probability of mutation (between 0 and 1).

badSolutionThreshold The child must not be more than badSolutionThreshold percent worse than the worse parent. If less than 0, the child must be even better than the worst parent.

crossover The crossover method to use

crossoverId The numeric ID of the crossover method to use

maxDuplicateEliminationTries The maximum number of tries to eliminate duplicates

verbosity The level of verbosity. 0 means no output at all, 2 is very verbose.

<span id="page-15-0"></span>GenAlgEvaluator-class *Evaluator Base Class*

## <span id="page-15-3"></span>Description

Virtual base class of all available evaluators

GenAlgFitEvaluator-class

*Fit Evaluator*

#### <span id="page-15-1"></span>Description

Fit Evaluator

# **Slots**

numSegments The number of CV segments used in one replication.

numThreads The maximum number of threads the algorithm is allowed to spawn (a value less than 1 or NULL means no threads).

maxNComp The maximum number of components to consider in the PLS model.

- sdfact The factor to scale the stand. dev. of the MSEP values when selecting the optimal number of components. For the "one standard error rule", sdfact is 1.
- statistic The statistic used to evaluate the fitness.
- statisticId The (internal) numeric ID of the statistic.

GenAlgLMEvaluator-class

*LM Evaluator*

# <span id="page-15-2"></span>Description

LM Evaluator

# Slots

statistic The statistic used to evaluate the fitness.

statisticId The (internal) numeric ID of the statistic.

numThreads The maximum number of threads the algorithm is allowed to spawn (a value less than 1 or NULL means no threads).

<span id="page-16-0"></span>GenAlgPLSEvaluator-class

*PLS Evaluator*

# <span id="page-16-1"></span>Description

PLS Evaluator

# **Slots**

numReplications The number of replications used to evaluate a variable subset.

innerSegments The number of inner RDCV segments used in one replication.

outerSegments The number of outer RDCV segments used in one replication.

testSetSize The relative size of the test set (between 0 and 1).

- sdfact The factor to scale the stand. dev. of the MSEP values when selecting the optimal number of components. For the "one standard error rule", sdfact is 1.
- numThreads The maximum number of threads the algorithm is allowed to spawn (a value less than 1 or NULL means no threads).

maxNComp The maximum number of components to consider in the PLS model.

method The PLS method used to fit the PLS model (currently only SIMPLS is implemented).

methodId The ID of the PLS method used to fit the PLS model (see C++ code for allowed values).

GenAlgUserEvaluator-class

*User Function Evaluator*

# <span id="page-16-2"></span>Description

User Function Evaluator

# Slots

evalFunction The function that is called to evaluate the variable subset.

sepFunction The function that calculates the standard error of prediction for the found subsets.

#### Description

This method returns the correct evaluation function from a GenAlgUserEvaluator that can be used by the C++-code as callback or NULL for any other evaluator

#### Usage

```
getEvalFun(object, genAlg)
```
getEvalFun(object, genAlg)

```
## S4 method for signature 'GenAlgUserEvaluator,GenAlg'
getEvalFun(object, genAlg)
## S4 method for signature 'GenAlgUserEvaluator,matrix'
getEvalFun(object, genAlg)
## S4 method for signature 'GenAlgEvaluator,GenAlg'
getEvalFun(object, genAlg)
## S4 method for signature 'GenAlgEvaluator,matrix'
```
# **Arguments**

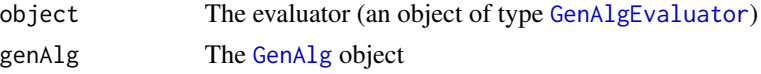

subsets *Get the found variable subset(s)*

# Description

Get a list of variable indices/names of the found variable subsets.

#### Usage

```
subsets(object, indices, names = TRUE)
```
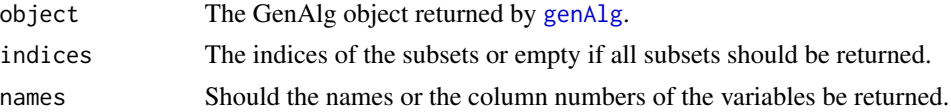

# <span id="page-18-0"></span>toCControlList 19

# Details

This method is used to get the names or indices of the variables used in specified variable subsets.

#### Value

A logical matrix where each column represents a variable subset

# Examples

```
ctrl <- genAlgControl(populationSize = 200, numGenerations = 15, minVariables = 5,
    maxVariable = 12, verbosity = 1)
evaluator <- evaluatorPLS(numReplications = 2, innerSegments = 7, testSetSize = 0.4,
    numThreads = 1)
# Generate demo-data
set.seed(12345)
X \le matrix(rnorm(10000, sd = 1:5), ncol = 50, byrow = TRUE)
y \leftarrow drop(-1.2 + rowsL) (X[, seq(1, 43, length = 8)]) + rnorm(nrow(X), 1.5));result \leq genAlg(y, X, control = ctrl, evaluator = evaluator, seed = 123)
subsets(result, names = TRUE, indices = 1:5) # best 5 variable subsets as a list of names
result@subsets[ , 1:5] # best 5 variable subsets as a logical matrix with the subsets in the columns
```
toCControlList *Transform the object to a list*

#### Description

Get the control list for the C++ procedure genAlgPLS from the object

#### Usage

```
toCControlList(object)
## S4 method for signature 'GenAlgPLSEvaluator'
toCControlList(object)
## S4 method for signature 'GenAlgFitEvaluator'
toCControlList(object)
## S4 method for signature 'GenAlgUserEvaluator'
toCControlList(object)
## S4 method for signature 'GenAlgLMEvaluator'
toCControlList(object)
```
# <span id="page-19-0"></span>20 trueFitnessVal

```
## S4 method for signature 'GenAlgControl'
toCControlList(object)
```
#### Arguments

object The object

# Value

A list with all items expected by the C++ code

trueFitnessVal *Get the transformed fitness values*

#### Description

Transform the given fitness values according tho the GenAlgEvaluator class

# Usage

```
trueFitnessVal(object, fitness)
```
## S4 method for signature 'GenAlgPLSEvaluator,numeric' trueFitnessVal(object, fitness)

## S4 method for signature 'GenAlgUserEvaluator,numeric' trueFitnessVal(object, fitness)

```
## S4 method for signature 'GenAlgLMEvaluator,numeric'
trueFitnessVal(object, fitness)
```

```
## S4 method for signature 'GenAlgFitEvaluator,numeric'
trueFitnessVal(object, fitness)
```
# Arguments

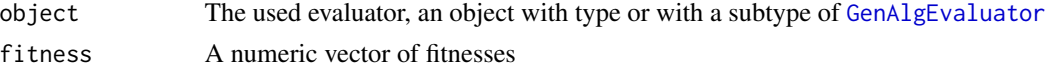

# Details

This method is used to calculate the true fitness given the GenAlgEvaluator class (as they use different internal fitness measures)

# Value

A vector with the true fitness values

<span id="page-20-0"></span>

# Description

This method checks if the covariates matrix is valid for the evaluator

# Usage

```
validData(object, genAlg)
## S4 method for signature 'GenAlgPLSEvaluator,GenAlg'
validData(object, genAlg)
## S4 method for signature 'GenAlgFitEvaluator,GenAlg'
validData(object, genAlg)
## S4 method for signature 'GenAlgLMEvaluator,GenAlg'
validData(object, genAlg)
## S4 method for signature 'GenAlgEvaluator,GenAlg'
validData(object, genAlg)
```
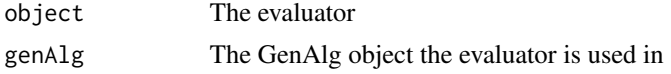

# <span id="page-21-0"></span>**Index**

```
evaluate, 2
evaluate,GenAlgEvaluator,matrix,numeric,ANY,iGengegF,intEsahgamenthod
        (evaluate), 2
evaluate,GenAlgEvaluator,matrix,numeric,ANY,mGesAhgFitEvaelwatmethodass,16(evaluate), 2
evaluate,GenAlgEvaluator,matrix,numeric,ANY,mGesAhgLMEssIngtomethod
        (evaluate), 2
evaluate,GenAlgEvaluator,matrix,numeric,logic@dnAhgle<mark>gevaluategeremesbod6</mark>
        (evaluate), 2
evaluate,GenAlgEvaluator,matrix,numeric,matri<mark>&enAlg@e$Eialegeor</mark>method
        (evaluate), 2
evaluatorFit, 3, 5, 6, 8
evaluatorLM, 4, 4, 6, 8, 11
evaluatorPLS, 4, 5, 5, 8, 11, 12
evaluatorUserFunction, 4–6, 7, 11
fitness, 8, 10
fitnessEvolution, 9
formatSegmentation, 10
formatSegmentation,GenAlgFitEvaluator,list-meģ@p@valFun,GenAlgEvaluator,matrix-method
        (formatSegmentation), 10
formatSegmentation,GenAlgLMEvaluator,list-metgodEvalFun,GenAlgUserEvaluator,GenAlg-method
        (formatSegmentation), 10
formatSegmentation,GenAlgPLSEvaluator,list-meġ@e@valFun,GenAlgUserEvaluator,matrix-method
        (formatSegmentation), 10
formatSegmentation,GenAlgUserEvaluator,list-method
        (formatSegmentation), 10
GenAlg, 7–9, 12, 18
GenAlg (GenAlg-class), 12
genAlg, 4, 6, 8, 9, 11, 18
GenAlg-class, 12
GenAlgControl, 14
GenAlgControl (GenAlgControl-class), 15
genAlgControl, 11, 13
GenAlgControl-class, 15
GenAlgEvaluator, 18, 20
GenAlgEvaluator
        (GenAlgEvaluator-class), 16
                                                GenAlgFitEvaluator, 4
                                                         (GenAlgFitEvaluator-class), 16
                                                GenAlgLMEvaluator, 5
                                                         (GenAlgLMEvaluator-class), 16
                                                GenAlgPLSEvaluator, 6
                                                         (GenAlgPLSEvaluator-class), 17
                                                GenAlgPLSEvaluator-class, 17
                                                GenAlgUserEvaluator, 7
                                                GenAlgUserEvaluator
                                                         (GenAlgUserEvaluator-class), 17
                                                GenAlgUserEvaluator-class, 17
                                                getEvalFun, 18
                                                getEvalFun,GenAlgEvaluator,GenAlg-method
                                                         (getEvalFun), 18
                                                         (getEvalFun), 18
                                                         (getEvalFun), 18
                                                         (getEvalFun), 18
                                                subsets, 18
                                                toCControlList, 19
                                                toCControlList,GenAlgControl-method
                                                         (toCControlList), 19
                                                toCControlList,GenAlgFitEvaluator-method
                                                        (toCControlList), 19
                                                toCControlList,GenAlgLMEvaluator-method
                                                         (toCControlList), 19
                                                toCControlList,GenAlgPLSEvaluator-method
                                                        (toCControlList), 19
                                                toCControlList,GenAlgUserEvaluator-method
                                                        (toCControlList), 19
```

```
GenAlgEvaluator-class, 16
```
trueFitnessVal, [20](#page-19-0)

# $I<sub>N</sub>$  and  $I<sub>23</sub>$  and  $I<sub>24</sub>$  and  $I<sub>25</sub>$  and  $I<sub>26</sub>$  and  $I<sub>27</sub>$  and  $I<sub>28</sub>$  and  $I<sub>28</sub>$  and  $I<sub>29</sub>$  and  $I<sub>29</sub>$  and  $I<sub>29</sub>$  and  $I<sub>29</sub>$  and  $I<sub>29</sub>$  and  $I<sub>29</sub>$  and

```
trueFitnessVal,GenAlgFitEvaluator,numeric-method (trueFitnessVal), 20
trueFitnessVal,GenAlgLMEvaluator,numeric-method (trueFitnessVal), 20
trueFitnessVal,GenAlgPLSEvaluator,numeric-method (trueFitnessVal), 20
trueFitnessVal,GenAlgUserEvaluator,numeric-method (trueFitnessVal), 20
validData
, 21
validData,GenAlgEvaluator,GenAlg-method (validData), 21
validData,GenAlgFitEvaluator,GenAlg-method (validData), 21
validData,GenAlgLMEvaluator,GenAlg-method (validData), 21
validData,GenAlgPLSEvaluator,GenAlg-method (validData), 21
```